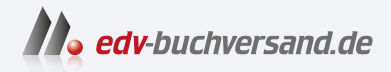

# **React** Das umfassende Handbuch

DAS INHALTS-VERZEICHNIS **» Hier geht's direkt [zum Buch](https://www.edv-buchversand.de/product/rw-9254/React)**

Dieses Inhaltsverzeichnis wird Ihnen von www.edv-buchversand.de zur Verfügung gestellt.

# Inhalt

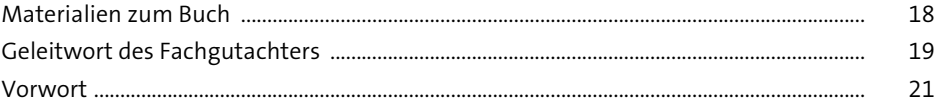

#### Die ersten Schritte mit React  $\mathbf{1}$

 $\frac{25}{1}$ 

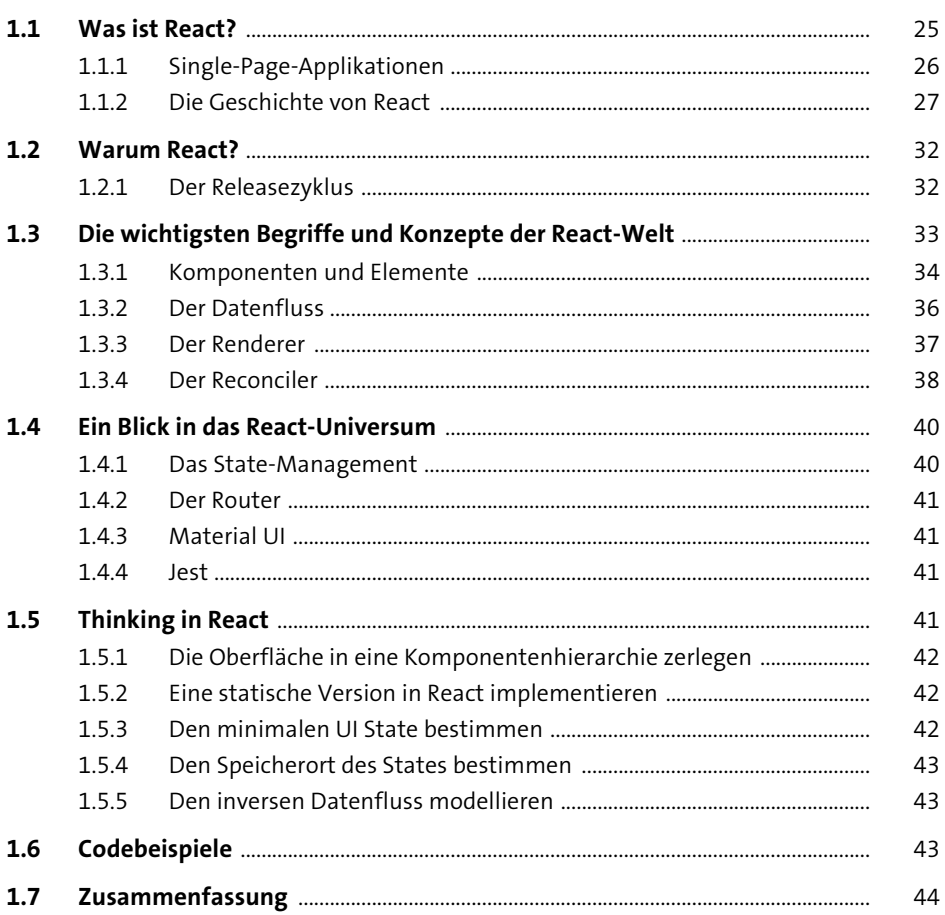

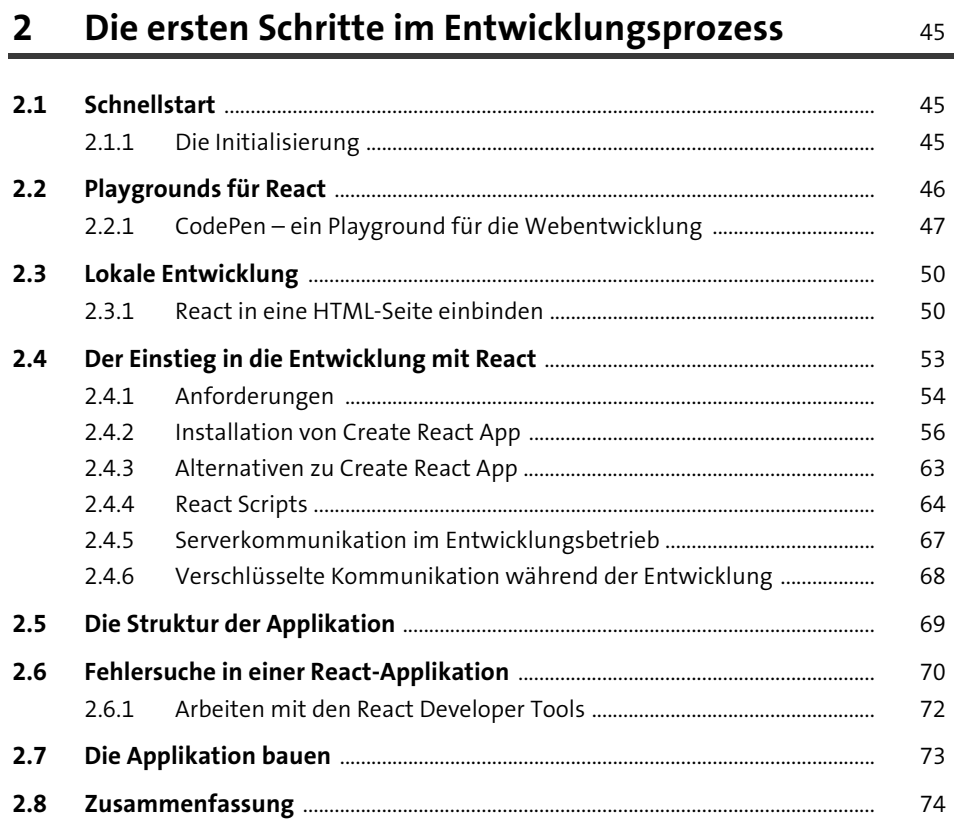

#### Die Grundlagen von React  $\overline{\mathbf{3}}$

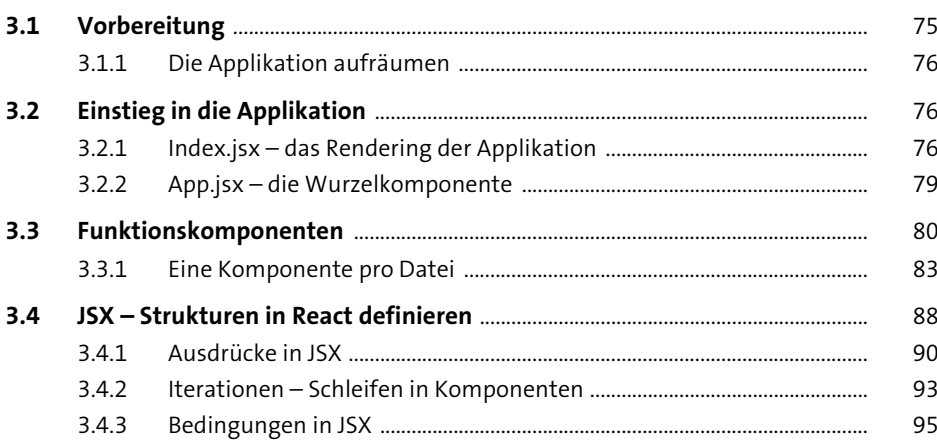

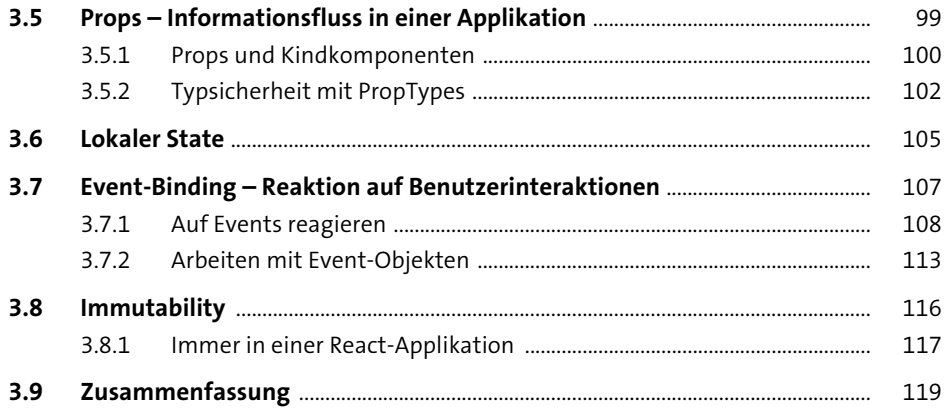

#### **4 Ein Blick hinter die Kulissen – weiterführende Themen** <sup>121</sup>

**4.1 Der Lebenszyklus einer Komponente** ........................................................................ 121 **4.2 Der Lebenszyklus einer Funktionskomponente mit dem Effect-Hook** ....... 122 4.2.1 Mount – das Einhängen einer Komponente ............................................... 123 4.2.2 Update – Aktualisieren der Komponente .................................................... 126 4.2.3 Unmount – Aufräumen am Ende des Lebenszyklus ................................ 130 **4.3 Serverkommunikation** ...................................................................................................... 133 4.3.1 Serverimplementierung ..................................................................................... 133 4.3.2 Serverkommunikation mit der Fetch API ..................................................... 136 4.3.3 Wissenswertes zur Serverkommunikation ................................................. 139 4.3.4 Serverkommunikation mit Axios .................................................................... 143 **4.4 Container Components** .................................................................................................... 145 4.4.1 Auslagern von Logik in eine Container Component ................................. 146 4.4.2 Einbindung der Container Component ........................................................ 148 4.4.3 Implementierung der Presentational Component ................................... 149 **4.5 Higher-Order Components** ............................................................................................. 151 4.5.1 Eine einfache Higher-Order Component ..................................................... 151 4.5.2 Einbindung einer Higher-Order Component in die BooksList-Komponente ...................................................................................... 153 4.5.3 Einbindung der Higher-Order Component .................................................. 155 **4.6 Render Props** ......................................................................................................................... 155 4.6.1 Alternative Namen für Render Props ............................................................ 157 4.6.2 Integration der Render Props in die Applikation ....................................... 159

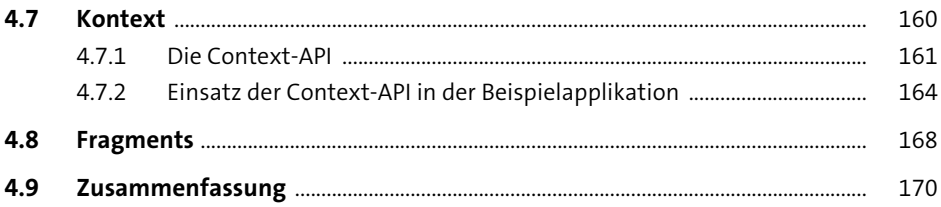

#### Klassenkomponenten  $5<sub>1</sub>$

 $171\,$ 

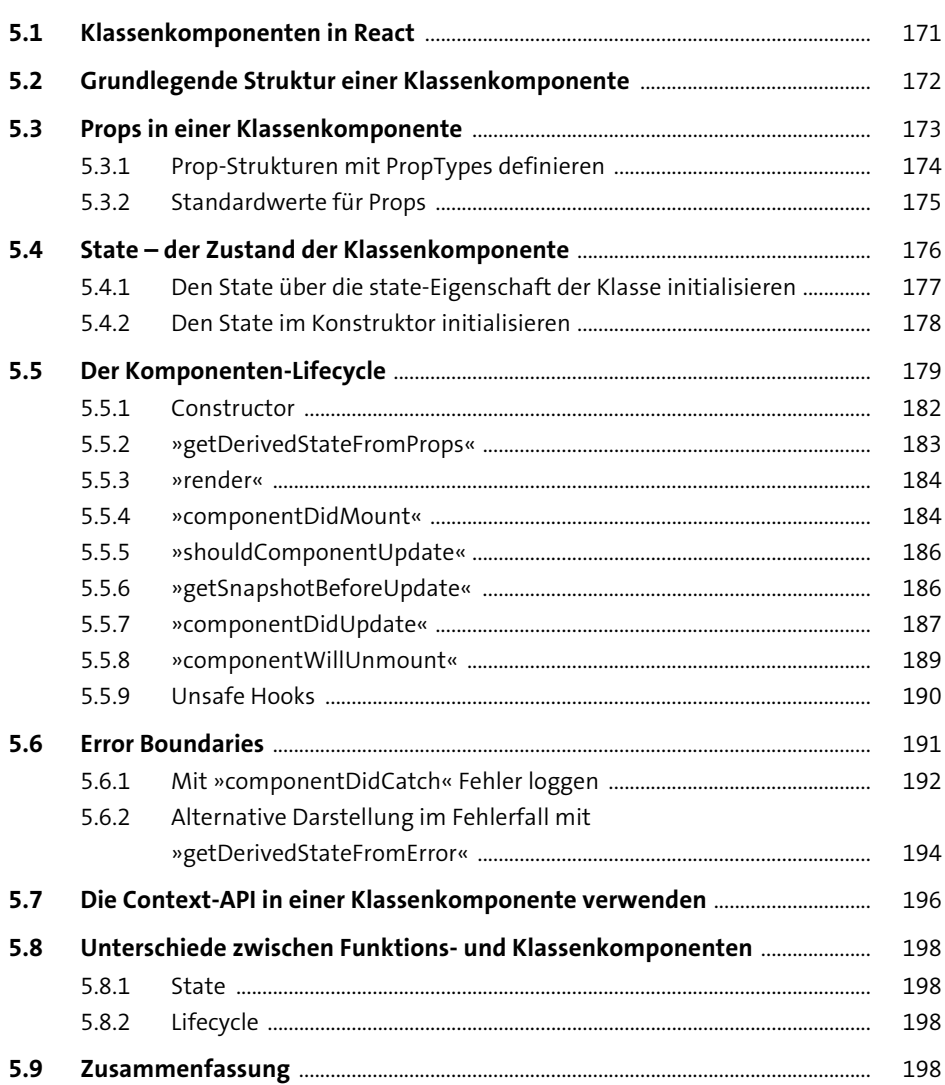

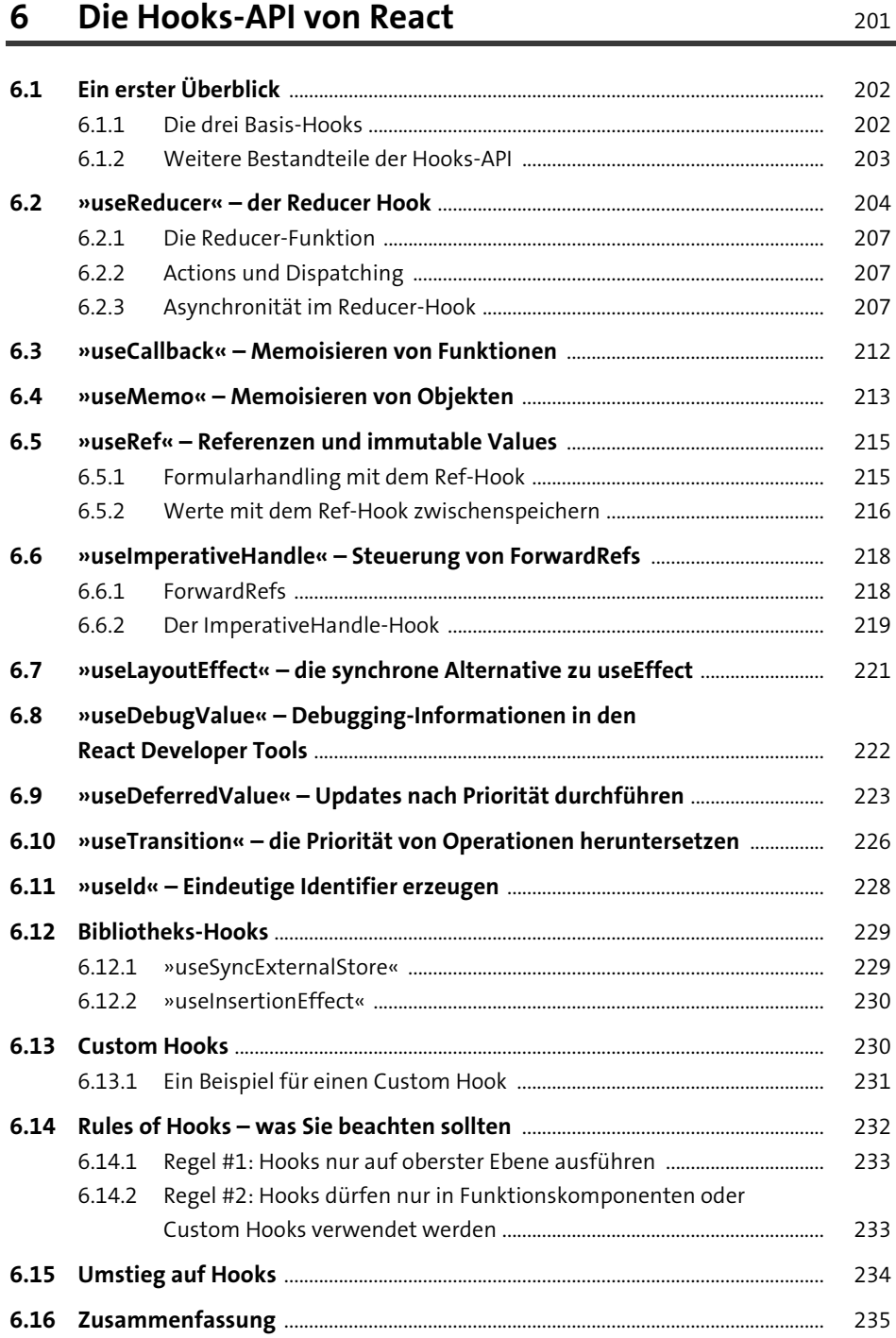

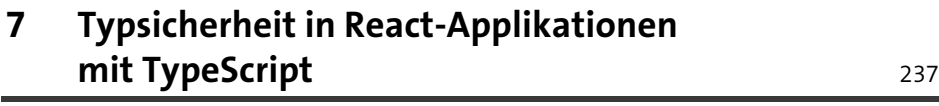

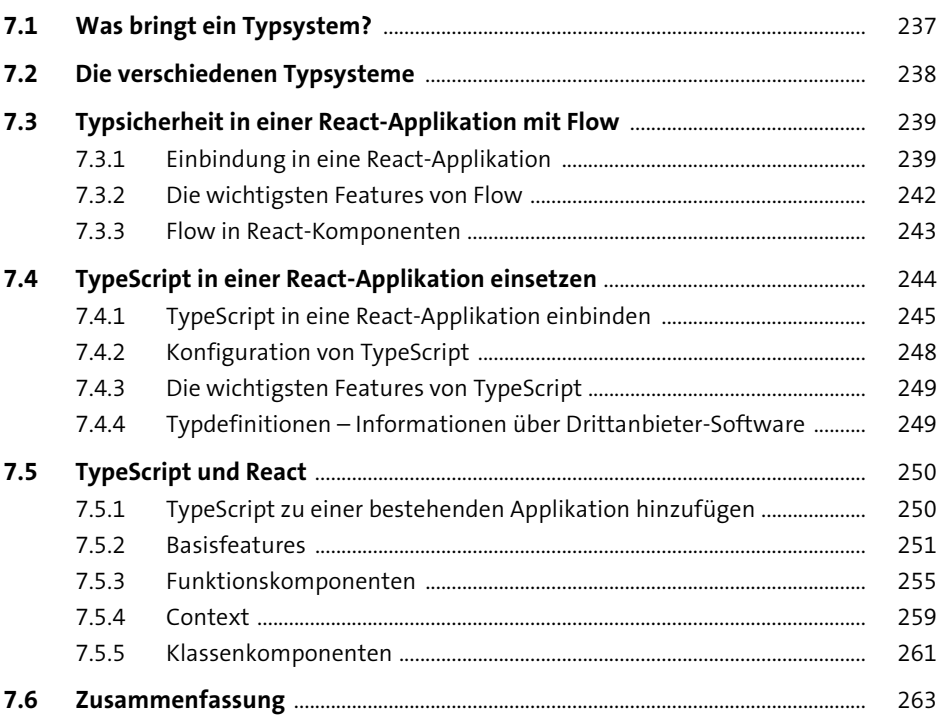

# **8 Styling von React-Komponenten** <sup>265</sup>

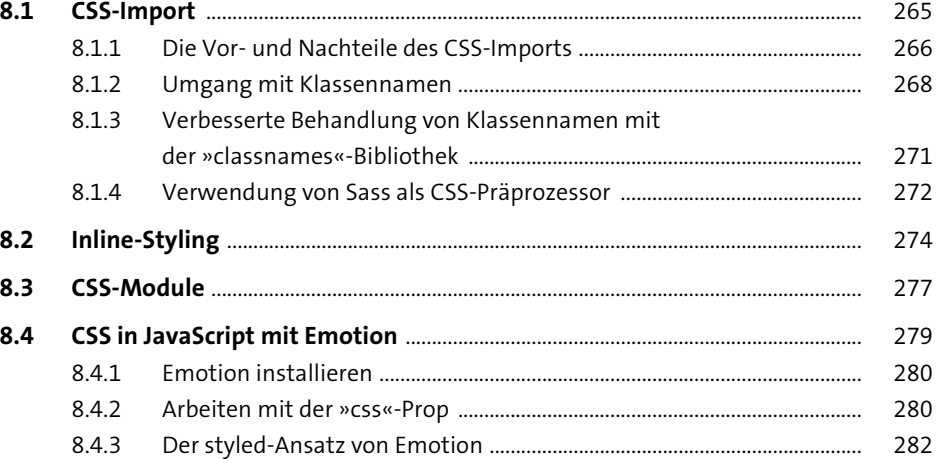

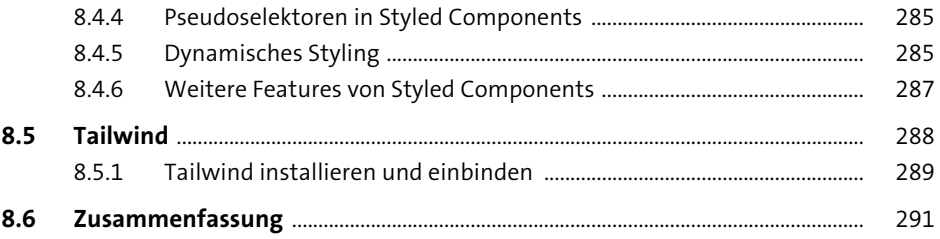

#### Eine React-Applikation durch Tests absichern

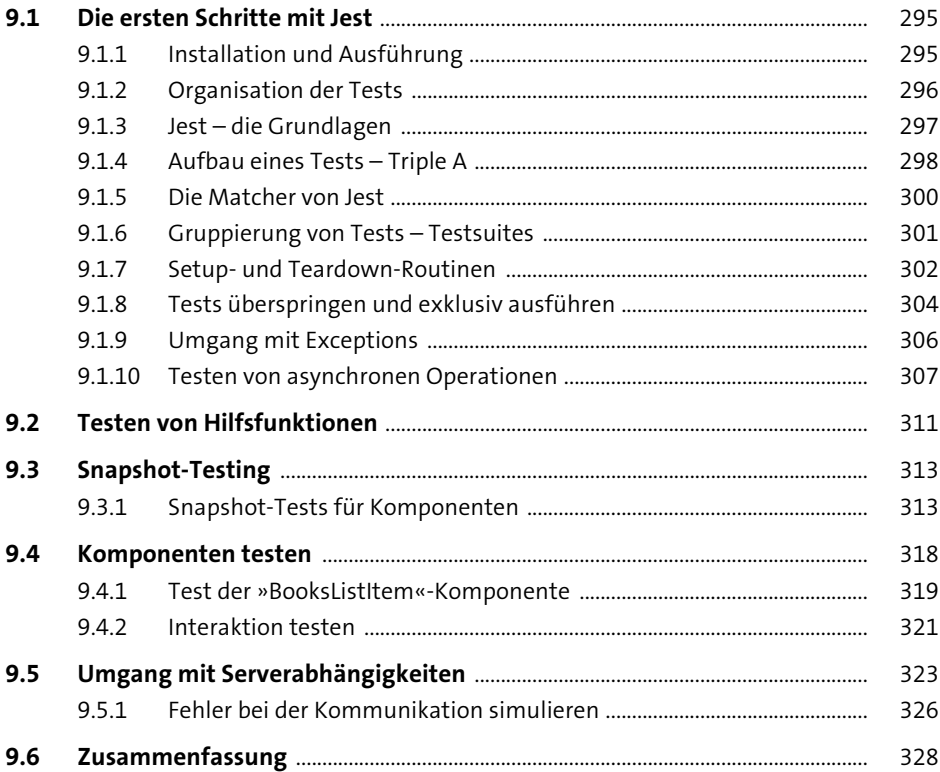

#### 10 Formulare in React

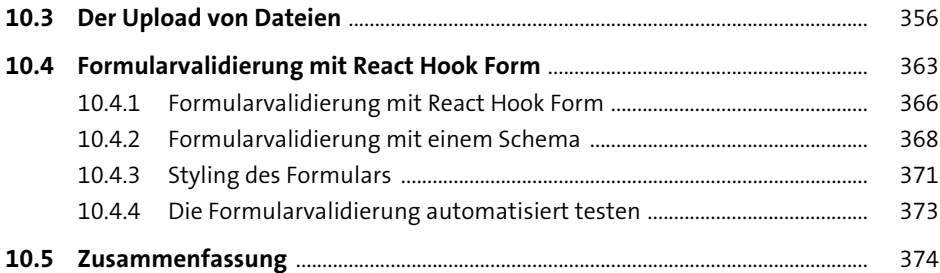

### **11 Komponentenbibliotheken in einer React-Applikation** 377

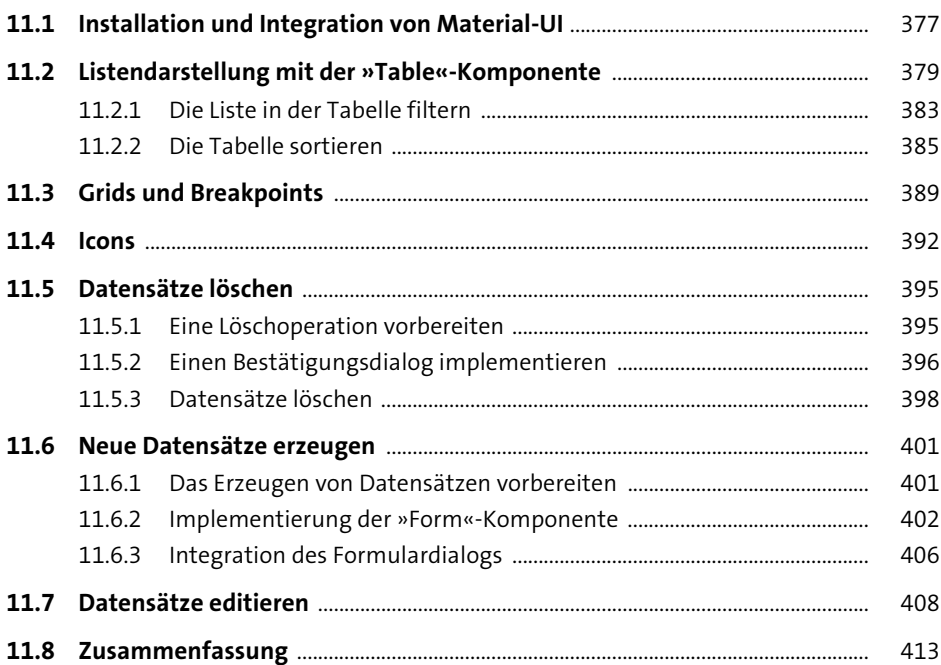

## **12 Navigation innerhalb einer Applikation – der Router** 415

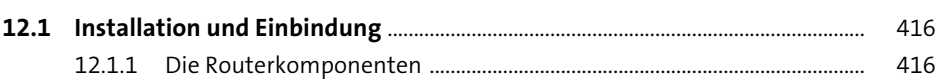

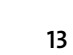

463

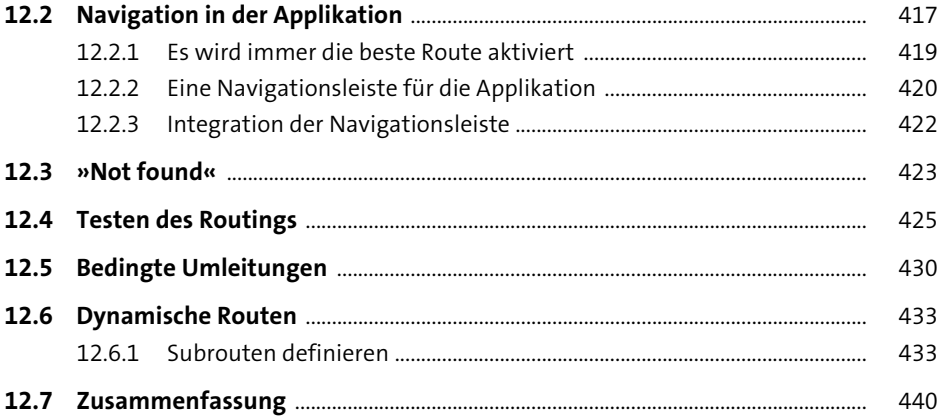

# 13 Eigene React-Bibliotheken erzeugen

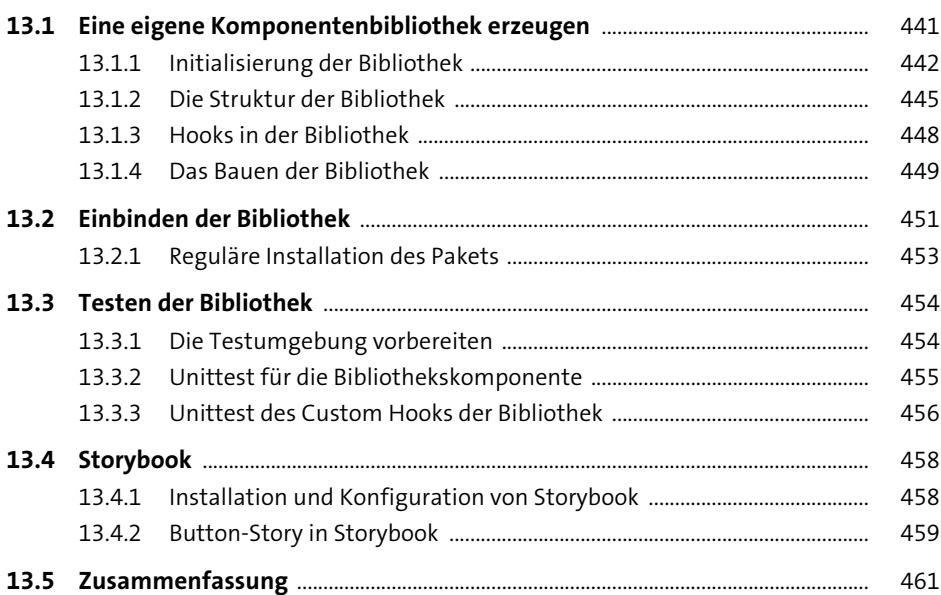

## 14 Zentrales State-Management mit Redux

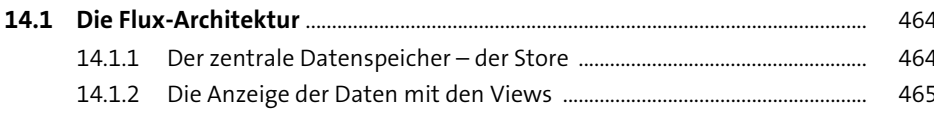

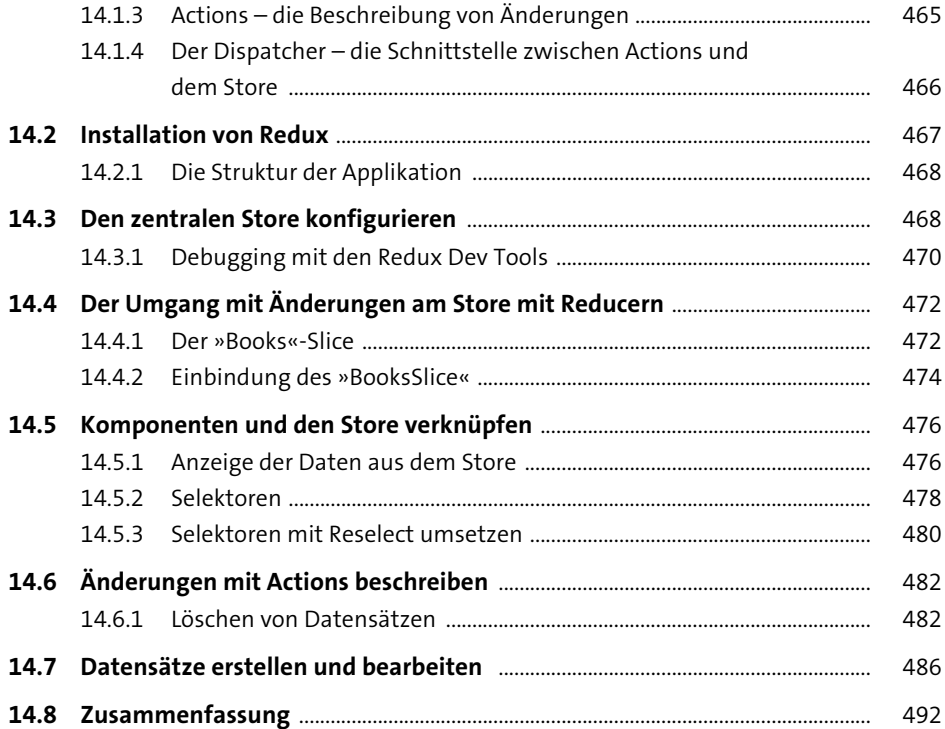

#### **15 Umgang mit Asynchronität und Seiteneffekten in Redux 1953**

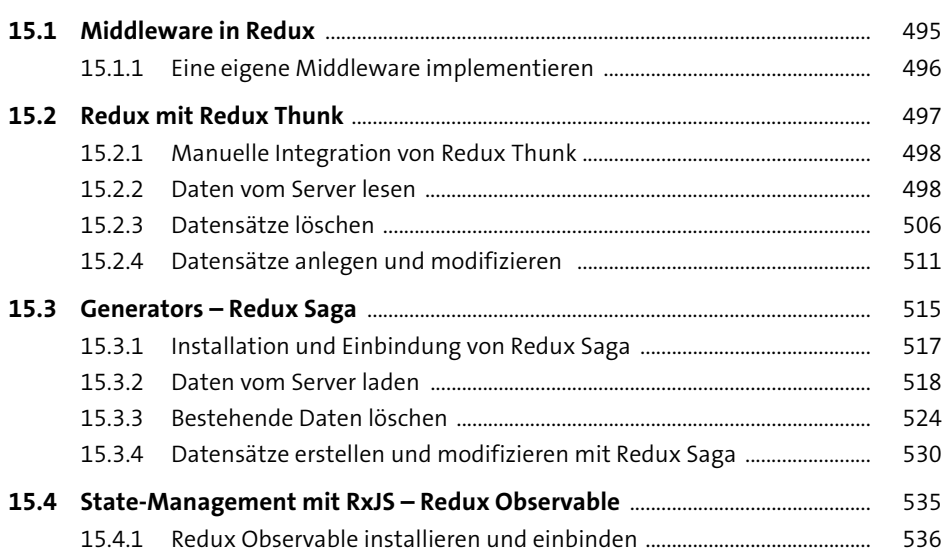

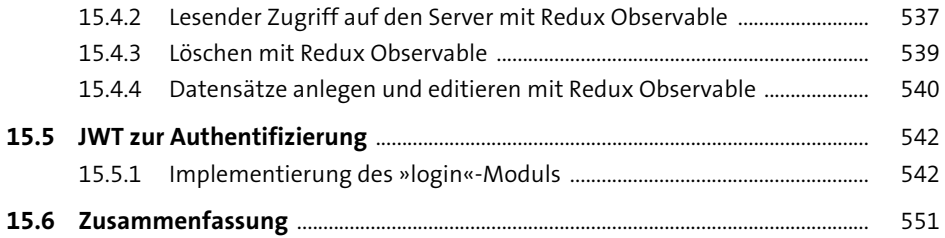

## **16 Serverkommunikation mit GraphQL und dem Apollo-Client** 553

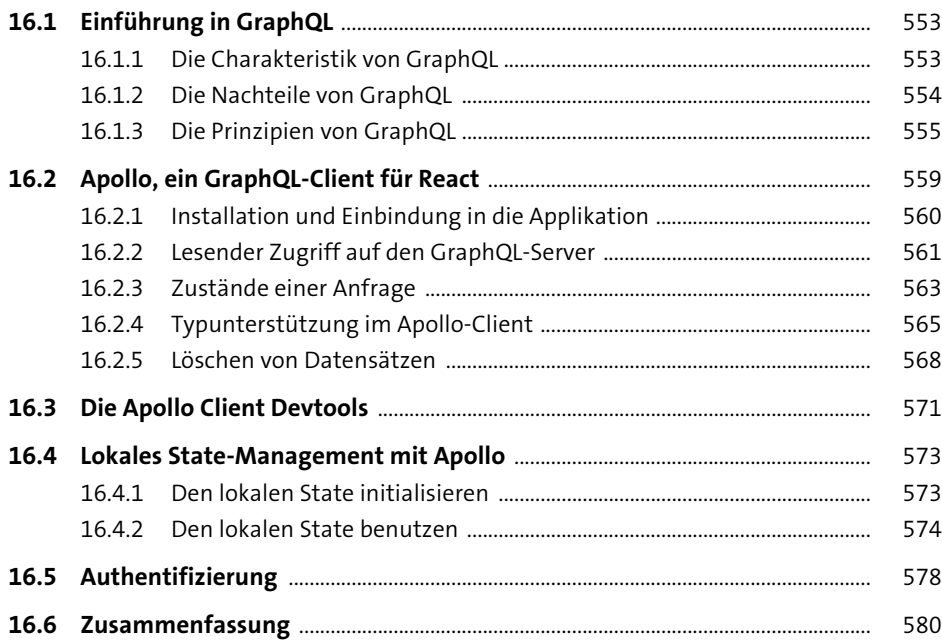

## **17 Internationalisierung** <sup>583</sup>

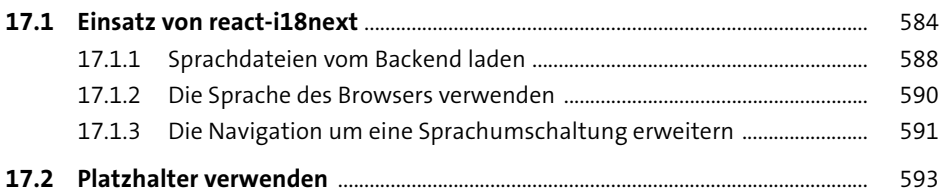

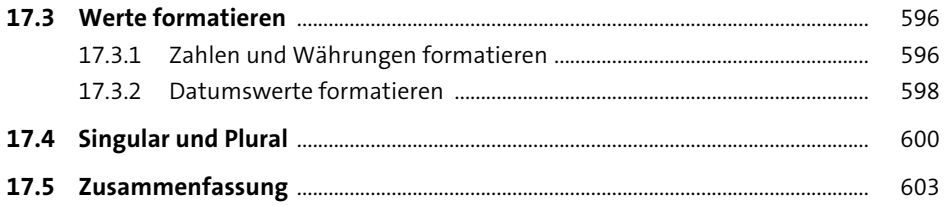

#### 18 Universal React Apps mit Server-Side Rendering 605

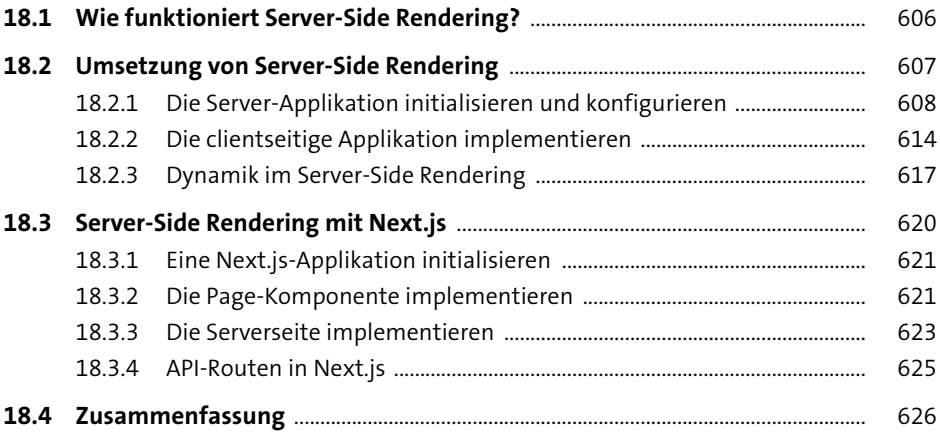

#### 19 Performance

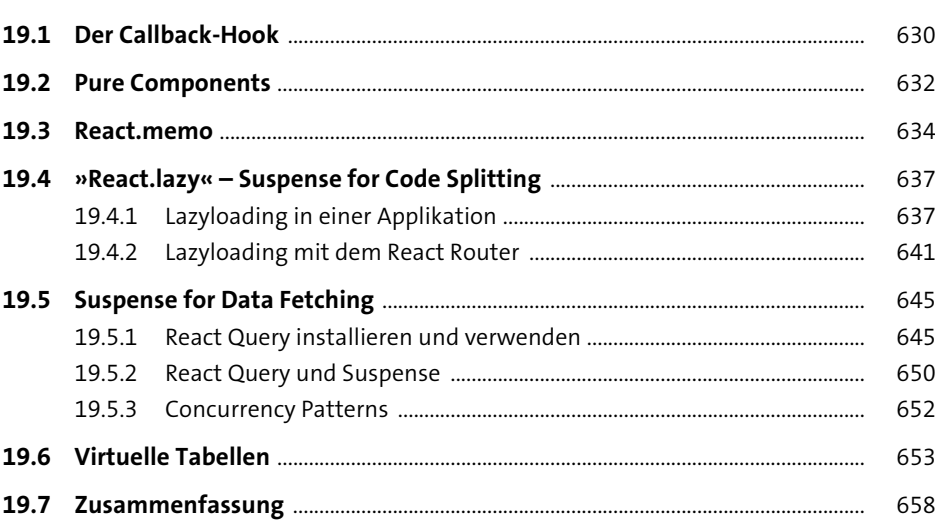

# 20 Progressive Web Apps

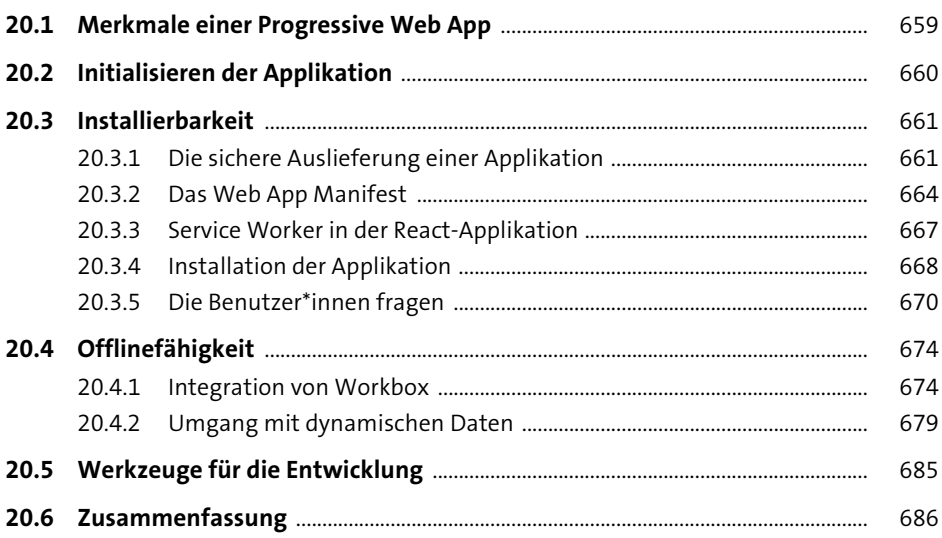

# 21 Native Apps mit React Native

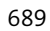

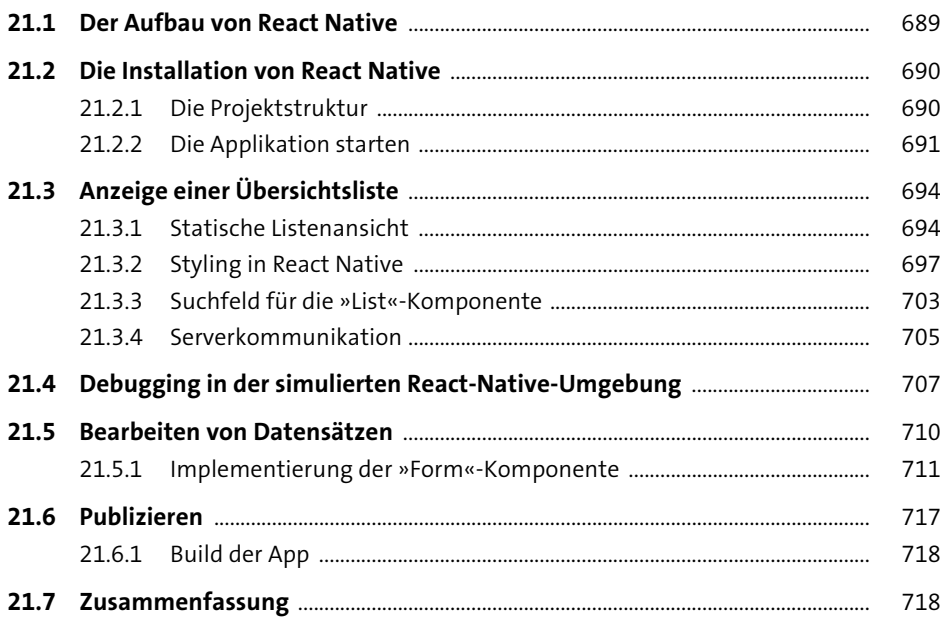

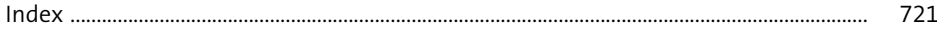